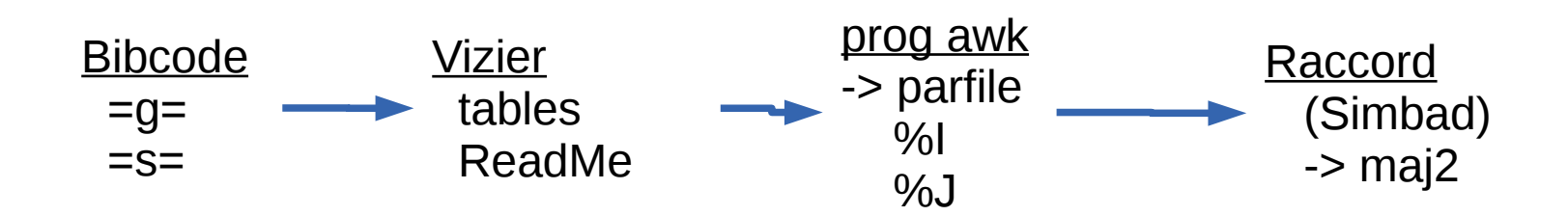

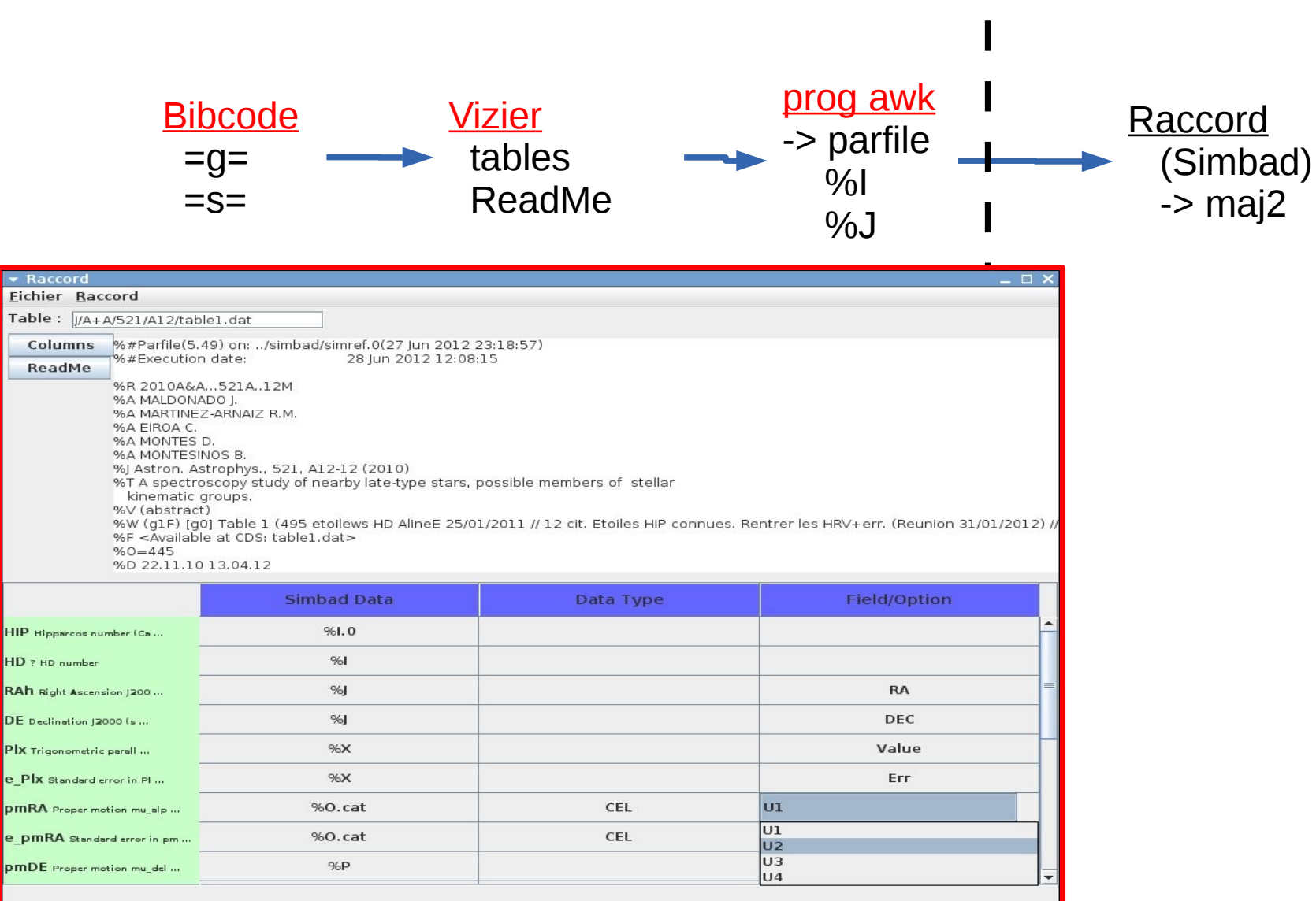

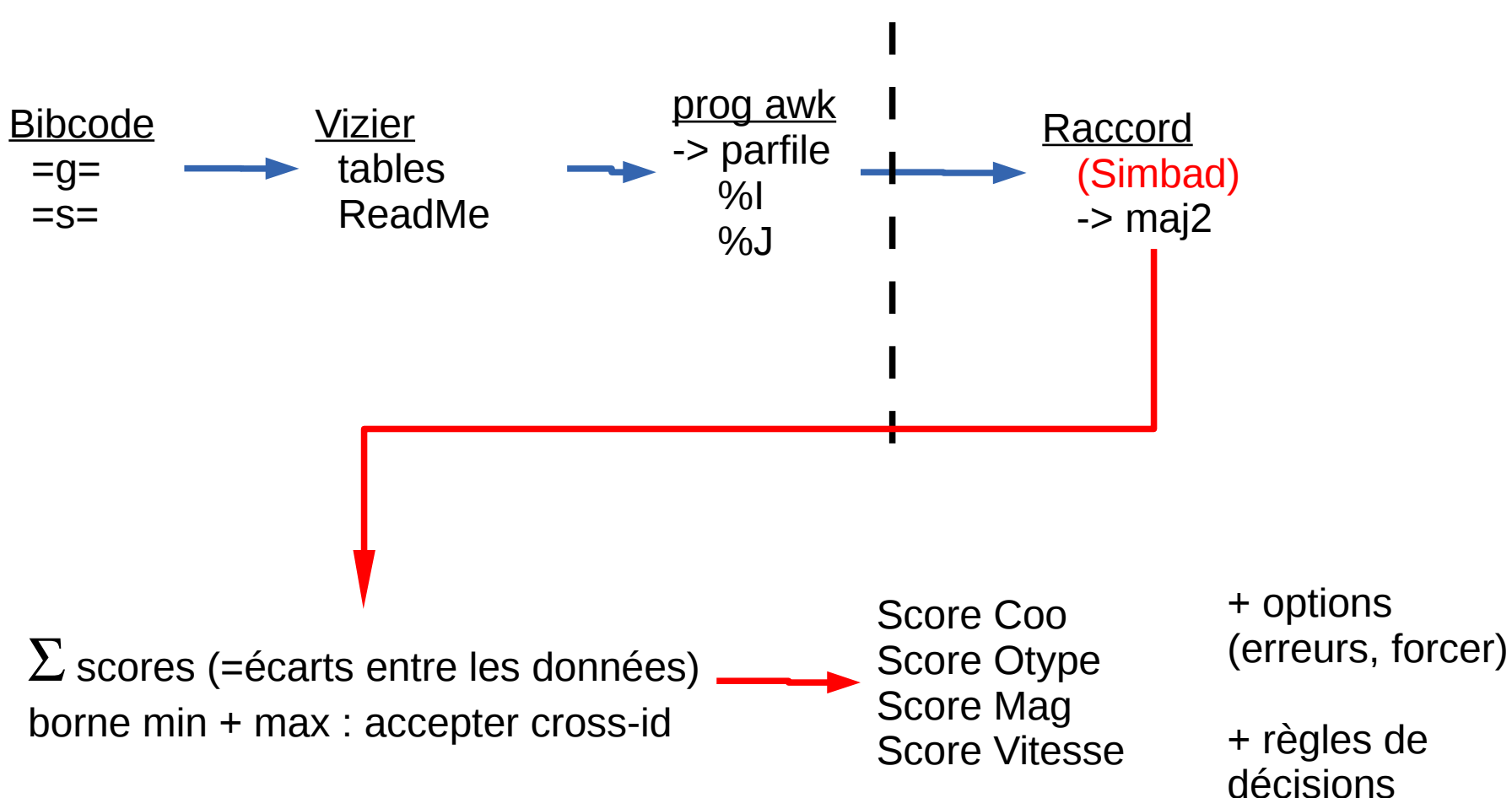

Calculs des **bons/mauvais** candidats -> suggestion de maj / création / conflicting / merge

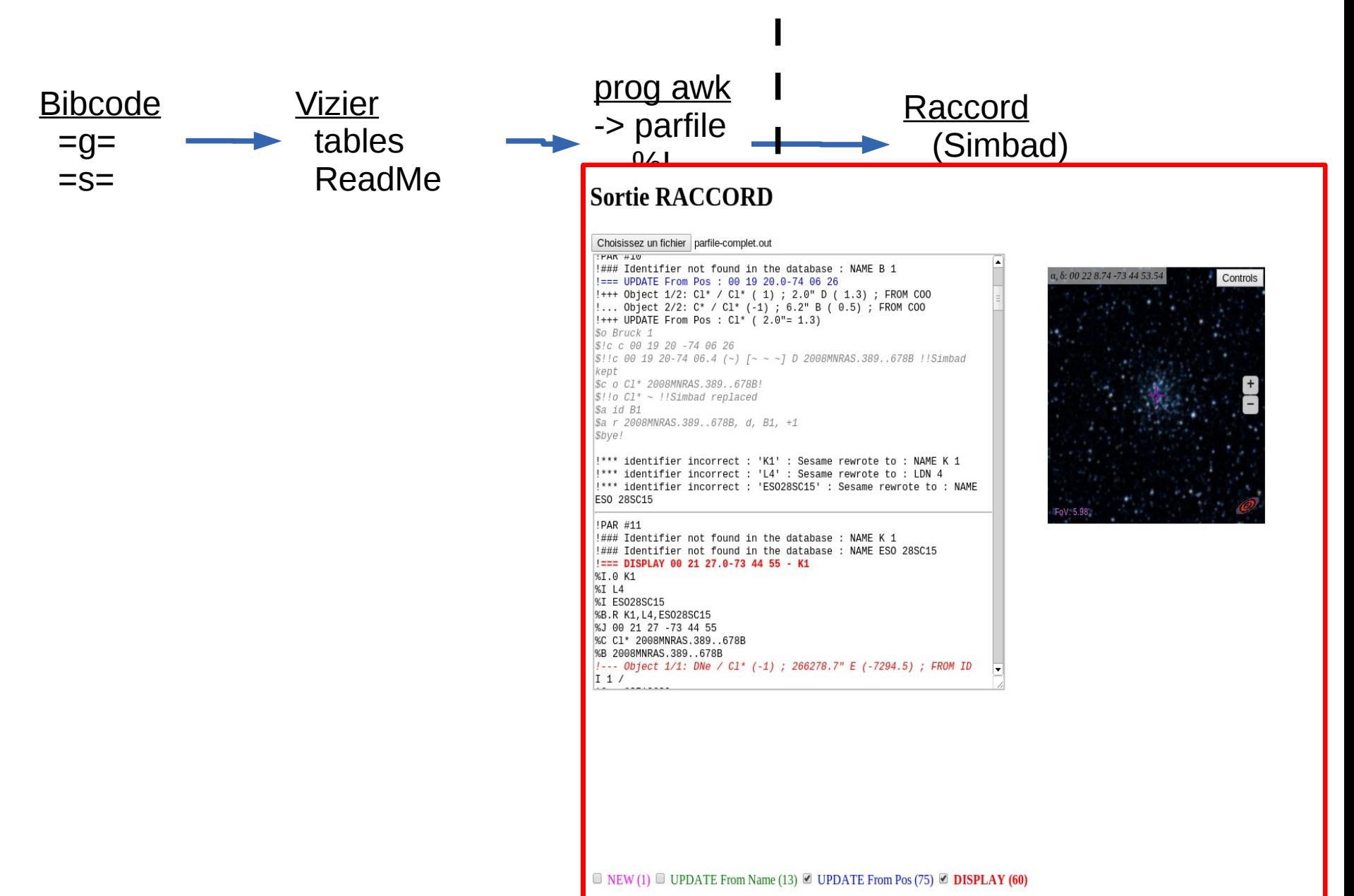